## **Adalbert Rabich**

# Das Komplementieren einer Ortschronik

### **Studienarbeit**

Diplom.de

#### **Bibliografische Information der Deutschen Nationalbibliothek:**

Bibliografische Information der Deutschen Nationalbibliothek: Die Deutsche Bibliothek verzeichnet diese Publikation in der Deutschen Nationalbibliografie: detaillierte bibliografische Daten sind im Internet über http://dnb.d-nb.de/abrufbar.

Dieses Werk sowie alle darin enthaltenen einzelnen Beiträge und Abbildungen sind urheberrechtlich geschützt. Jede Verwertung, die nicht ausdrücklich vom Urheberrechtsschutz zugelassen ist, bedarf der vorherigen Zustimmung des Verlages. Das gilt insbesondere für Vervielfältigungen, Bearbeitungen, Übersetzungen, Mikroverfilmungen, Auswertungen durch Datenbanken und für die Einspeicherung und Verarbeitung in elektronische Systeme. Alle Rechte, auch die des auszugsweisen Nachdrucks, der fotomechanischen Wiedergabe (einschließlich Mikrokopie) sowie der Auswertung durch Datenbanken oder ähnliche Einrichtungen, vorbehalten.

Copyright © 2019 Diplom.de ISBN: 9783961163090

Das Komplementieren einer Ortschronik

#### **Inhaltsverzeichnis**

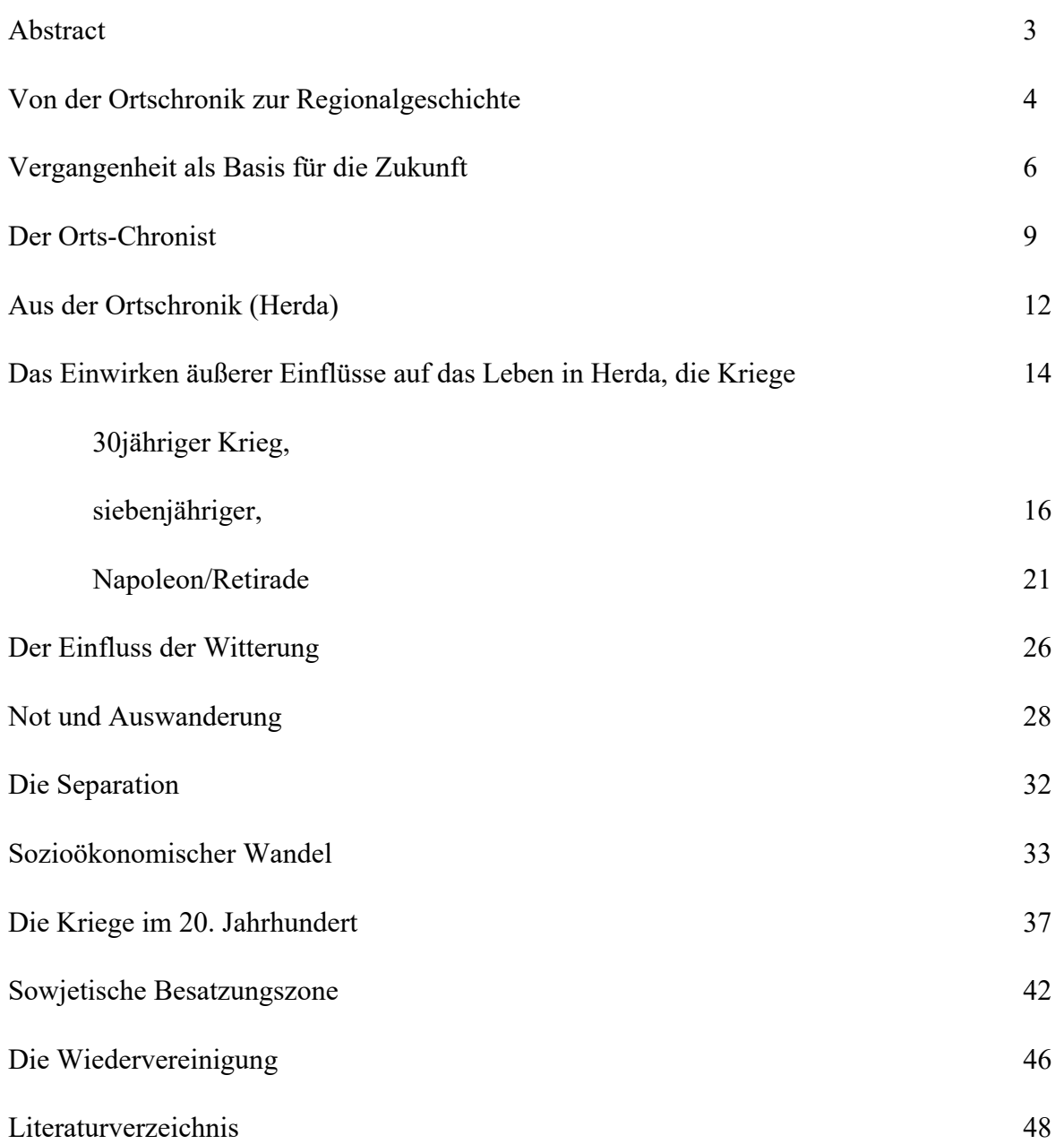

#### Anmerkung:

Die Fußnoten sind Quellenangaben (Literatur), für den Schnellzugriff (Word<sup>1</sup>), z.T. in gekürzter Form (Tinyurl)

https://www.buero-kaizen.de/fussnote-in-word/  $\mathbf 1$